# **Hervorheben von interaktiven 3D Objekten in einer virtuellen Umgebung**

```
Thema:
```
Hervorheben von interaktiven 3D Objekten in einer virtuellen Umgebung

Art:

```
BA
BetreuerIn:
     Martin Brockelmann
```
BearbeiterIn:

Sabrina Freisleben

ErstgutachterIn:

[Christian Wolff](https://wiki.mi.ur.de/arbeiten/alle?dataflt%5B0%5D=erstgutachterin_%3DChristian%20Wolff)

ZweitgutachterIn:

[Niels Henze](https://wiki.mi.ur.de/arbeiten/alle?dataflt%5B0%5D=zweitgutachterin_%3DNiels%20Henze)

Status:

Stichworte:

[abgeschlossen](https://wiki.mi.ur.de/arbeiten/alle?dataflt%5B0%5D=status_%3Dabgeschlossen)

[VR](https://wiki.mi.ur.de/arbeiten/alle?dataflt%5B0%5D=stichworte_%3DVR), [Verschwundenes Dorf](https://wiki.mi.ur.de/arbeiten/alle?dataflt%5B0%5D=stichworte_%3DVerschwundenes%20Dorf), [Indoor](https://wiki.mi.ur.de/arbeiten/alle?dataflt%5B0%5D=stichworte_%3DIndoor), [Geschichte](https://wiki.mi.ur.de/arbeiten/alle?dataflt%5B0%5D=stichworte_%3DGeschichte), [Demo](https://wiki.mi.ur.de/arbeiten/alle?dataflt%5B0%5D=stichworte_%3DDemo), [Visual Attention](https://wiki.mi.ur.de/arbeiten/alle?dataflt%5B0%5D=stichworte_%3DVisual%20Attention)

```
angelegt:
     2020-03-03
```
Antrittsvortrag: 2020-03-25 Abgabe:

2020-09-08 Textlizenz: [CC-BY](https://wiki.mi.ur.de/arbeiten/alle?dataflt%5B0%5D=textlizenz_%3DCC-BY) Codelizenz:

[MIT](https://wiki.mi.ur.de/arbeiten/alle?dataflt%5B0%5D=codelizenz_%3DMIT)

## **Hintergrund**

Im Böhmischen Wald, direkt an der Grenze zu Bayern, entstand die Streusiedlung Paulusbrunn. Auf einer Länge von ca. 8 km wurde nach 1680 sieben einzelne Ansiedlungen erbaut. Die Bevölkerung mit ca. 1500 Einwohnern war überwiegend deutschstämmig. Paulusbrunn bildete mit mehreren Ortsteilen eine Gemeinde im Gerichtsbezirk Tachau im Pilsener Kreis. Heute ist von diesem Dorf nichts mehr zu sehen. Nach dem Krieg, nach der Heimatvertreibung wurden die Gebäude abgerissen. Damit das ehemalige Siedlungsgebiet nicht in Vergessenheit gerät, gab es bereits viele Anstrengungen, es wurde z.B. ein Wanderweg erschlossen, den viele ehemalige Paulsbrunner bis heute noch besuchen.

Die verschwundenen Siedlungen von Paulusbrunn - die Entwicklung der Geschichte zwischen Tschechen und Sudetendeutschen am Beispiel Paulusbrunn: Es besteht in Tschechien ein riesiges Defizit an Information hinsichtlich der Vertreibung von 3 Millionen Sudetendeutschen nach dem Krieg 1945/46. Während des ca. 40-jährigen Kommunismus in der Tschechoslowakei war das ein Tabu-Thema oder es wurde für Propagandazwecke gegen die Deutschen während des Kalten Krieges missbraucht. Auch die Deutschen wissen nicht viel, was in der Mitte Europas unmittelbar nach dem

Krieg mit den Deutschen in Böhmen passiert ist.

Festzustellen ist, dass im Nachbarland Tschechien und auch in Bayern immer mehr Interesse zur katastrophalen Entwicklung der gemeinsamen Geschichte D/Cz besteht und man will wissen, was und warum es zur Trennung und zur Verfeindung bis 1989 kam. "Wer Geschichte nicht kennt, kann die Zukunft nicht (gut) gestalten", denn die Fehler in der jüngsten Geschichte müssen bekannt sein, um sie nie wieder zu machen. Es geht auch um die Aufarbeitung der unverfälschten Geschichte zwischen Tschechen und Sudetendeutschen, um eine wahre Versöhnung möglich zu machen.

### **Zielsetzung der Arbeit**

In dieser Arbeit soll vor allem der Frage nachgegangen werden, wie interaktive 3D-Objekte in einer virtuellen Umgebung hervorgehoben werden können und wie dies wiederum die Immersion des Nutzers beeinflusst. Dies soll in Zusammenhang mit Rekonstruktionen von historischen Innenräumen aus dem zerstörten Paulusbrunn realisiert und dabei verschiedene Hervorhebungsmöglichkeiten in getrennten Szenarien untersucht werden. Hierbei sollen einzelne Objekte durch einfache Interaktion geschichtliche Informationen wiedergeben. Mit Hilfe von Fragebögen und Zeitmessungen soll dann die Effektivität der Hervorhebungsmöglichkeit und deren Einfluss auf die Immersion evaluiert werden.

#### **Konkrete Aufgaben**

#### Implementierung

- 3D-Modellierung der Innenräume
- Interaktion mit einigen 3D-Objekten (Klickbar, Informationsausgabe)
- Einbinden verschiedener Hervorhebungsmöglichkeiten (visuell, auditiv)

#### Evaluation

- Evaluation der Effektivität der Hervorhebung
- Evaluation des Einflusses der Hervorhebung auf die Immersion

#### **Erwartete Vorkenntnisse**

3D-Modellierung, Programmierung, C#, Game Engine

## **Weiterführende Quellen**

[https://www.onetz.de/oberpfalz/altenstadt-waldnaab/landessieger-praesentieren-geschichtsbeitrag-id](https://www.onetz.de/oberpfalz/altenstadt-waldnaab/landessieger-praesentieren-geschichtsbeitrag-id2779241.html) [2779241.html](https://www.onetz.de/oberpfalz/altenstadt-waldnaab/landessieger-praesentieren-geschichtsbeitrag-id2779241.html)

[https://www.br.de/mediathek/video/abendschau-der-sueden-24092019-bruecken-tuev-intergriertes-w](https://www.br.de/mediathek/video/abendschau-der-sueden-24092019-bruecken-tuev-intergriertes-wohnen-edle-lederhosen-av:5d5ab2f4ac0b3c001a44c66d) [ohnen-edle-lederhosen-av:5d5ab2f4ac0b3c001a44c66d](https://www.br.de/mediathek/video/abendschau-der-sueden-24092019-bruecken-tuev-intergriertes-wohnen-edle-lederhosen-av:5d5ab2f4ac0b3c001a44c66d)

From: <https://wiki.mi.ur.de/>- **MI Wiki**

Permanent link: **[https://wiki.mi.ur.de/arbeiten/entwicklung\\_einer\\_vr\\_applikation\\_fuer\\_einen\\_historischen\\_kontext](https://wiki.mi.ur.de/arbeiten/entwicklung_einer_vr_applikation_fuer_einen_historischen_kontext)**

Last update: **08.09.2020 19:50**

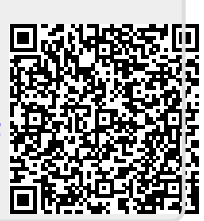